# <span id="page-0-0"></span>Package: mlr3hyperband (via r-universe)

June 30, 2024

Title Hyperband for 'mlr3'

Version 0.6.0

Description Successive Halving (Jamieson and Talwalkar (2016) [<doi:10.48550/arXiv.1502.07943>](https://doi.org/10.48550/arXiv.1502.07943)) and Hyperband (Li et al. 2018 [<doi:10.48550/arXiv.1603.06560>](https://doi.org/10.48550/arXiv.1603.06560)) optimization algorithm for the mlr3 ecosystem. The implementation in mlr3hyperband features improved scheduling and parallelizes the evaluation of configurations. The package includes tuners for hyperparameter optimization in mlr3tuning and optimizers for black-box optimization in bbotk.

License LGPL-3

URL <https://mlr3hyperband.mlr-org.com>,

<https://github.com/mlr-org/mlr3hyperband>

BugReports <https://github.com/mlr-org/mlr3hyperband/issues>

**Depends** mlr3tuning ( $> = 1.0.0$ ), R ( $> = 3.1.0$ )

- **Imports** bbotk  $(>= 1.0.0)$ , checkmate  $(>= 1.9.4)$ , data.table, lgr, mlr3  $(>= 0.13.1)$ , mlr3misc  $(>= 0.10.0)$ , paradox  $(>= 0.9.0)$ , R6
- **Suggests** emoa, mlr3learners  $(>= 0.5.2)$ , mlr3pipelines, rpart, testthat  $(>= 3.0.0)$ , xgboost
- Config/testthat/edition 3

Config/testthat/parallel true

Encoding UTF-8

NeedsCompilation no

RoxygenNote 7.3.1

- Collate 'aaa.R' 'OptimizerBatchSuccessiveHalving.R' 'OptimizerBatchHyperband.R' 'TunerBatchHyperband.R' 'TunerBatchSuccessiveHalving.R' 'bibentries.R' 'helper.R' 'zzz.R'
- Author Marc Becker [aut, cre] (<<https://orcid.org/0000-0002-8115-0400>>), Sebastian Gruber

```
[aut] (<https://orcid.org/0000-0002-8544-3470>), Jakob Richter
[aut] (<https://orcid.org/0000-0003-4481-5554>), Julia
Moosbauer [aut] (<https://orcid.org/0000-0002-0000-9297>),
Bernd Bischl [aut] (<https://orcid.org/0000-0001-6002-6980>)
```
Maintainer Marc Becker <marcbecker@posteo.de>

Repository CRAN

Date/Publication 2024-06-29 15:00:02 UTC

# Contents

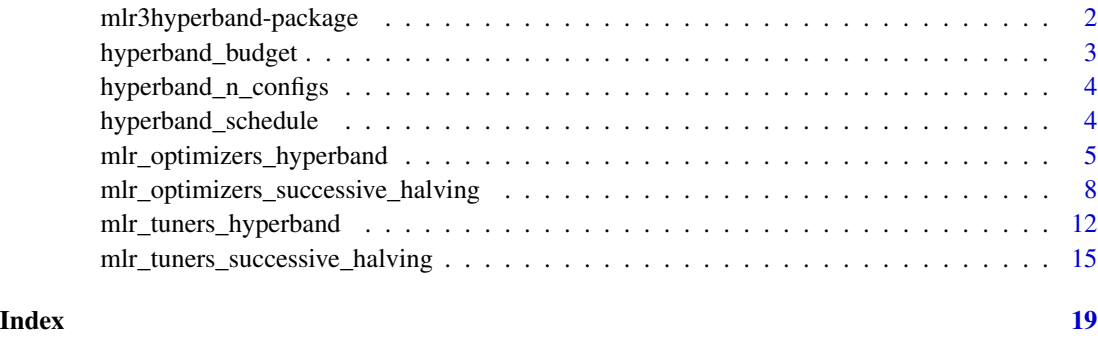

mlr3hyperband-package *mlr3hyperband: Hyperband for 'mlr3'*

#### Description

Successive Halving (Jamieson and Talwalkar (2016) [doi:10.48550/arXiv.1502.07943\)](https://doi.org/10.48550/arXiv.1502.07943) and Hyperband (Li et al. 2018 [doi:10.48550/arXiv.1603.06560\)](https://doi.org/10.48550/arXiv.1603.06560) optimization algorithm for the mlr3 ecosystem. The implementation in mlr3hyperband features improved scheduling and parallelizes the evaluation of configurations. The package includes tuners for hyperparameter optimization in mlr3tuning and optimizers for black-box optimization in bbotk.

#### Author(s)

Maintainer: Marc Becker <marcbecker@posteo.de> [\(ORCID\)](https://orcid.org/0000-0002-8115-0400)

Authors:

- Sebastian Gruber <gruber\_sebastian@t-online.de> [\(ORCID\)](https://orcid.org/0000-0002-8544-3470)
- Jakob Richter <jakob1richter@gmail.com> [\(ORCID\)](https://orcid.org/0000-0003-4481-5554)
- Julia Moosbauer <ju.moosbauer@googlemail.com> [\(ORCID\)](https://orcid.org/0000-0002-0000-9297)
- Bernd Bischl <bernd\_bischl@gmx.net> [\(ORCID\)](https://orcid.org/0000-0001-6002-6980)

<span id="page-1-0"></span>

# <span id="page-2-0"></span>hyperband\_budget 3

# See Also

Useful links:

- <https://mlr3hyperband.mlr-org.com>
- <https://github.com/mlr-org/mlr3hyperband>
- Report bugs at <https://github.com/mlr-org/mlr3hyperband/issues>

hyperband\_budget *Hyperband Budget*

# Description

Calculates the total budget used by hyperband.

### Usage

```
hyperband_budget(r_min, r_max, eta, integer_budget = FALSE)
```
# Arguments

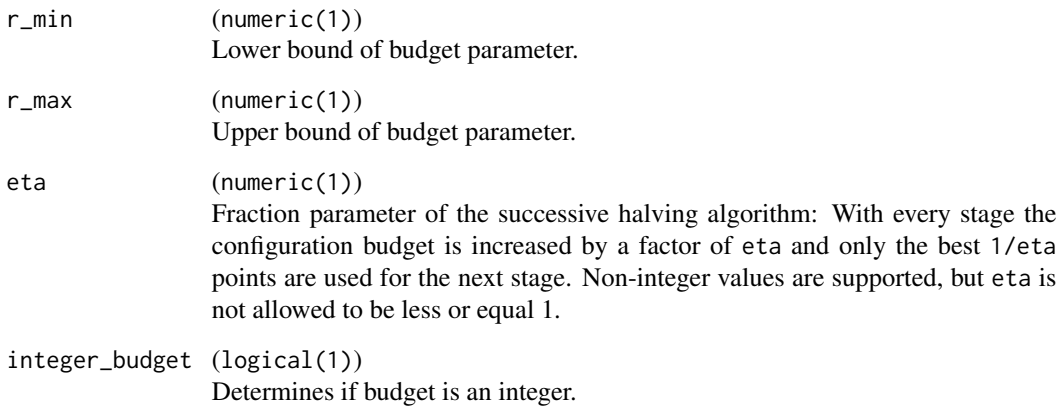

# Value

integer(1)

# <span id="page-3-0"></span>Description

Calculates how many different configurations are sampled.

## Usage

hyperband\_n\_configs(r\_min, r\_max, eta)

## Arguments

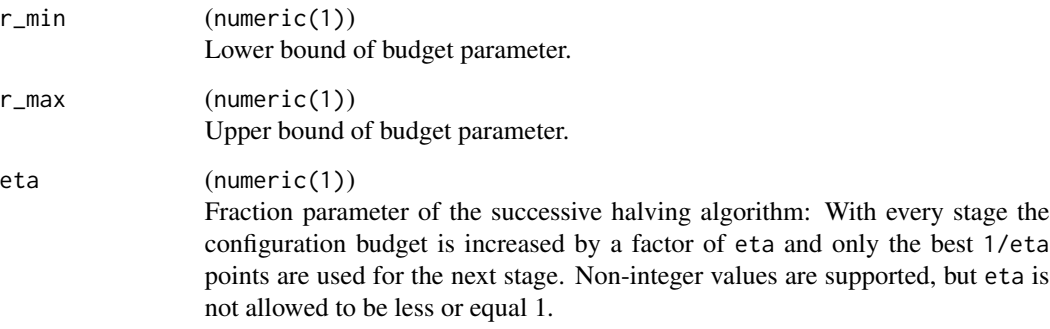

# Value

integer(1)

hyperband\_schedule *Hyperband Schedule*

# Description

Returns hyperband schedule.

# Usage

```
hyperband_schedule(r_min, r_max, eta, integer_budget = FALSE)
```
#### <span id="page-4-0"></span>**Arguments**

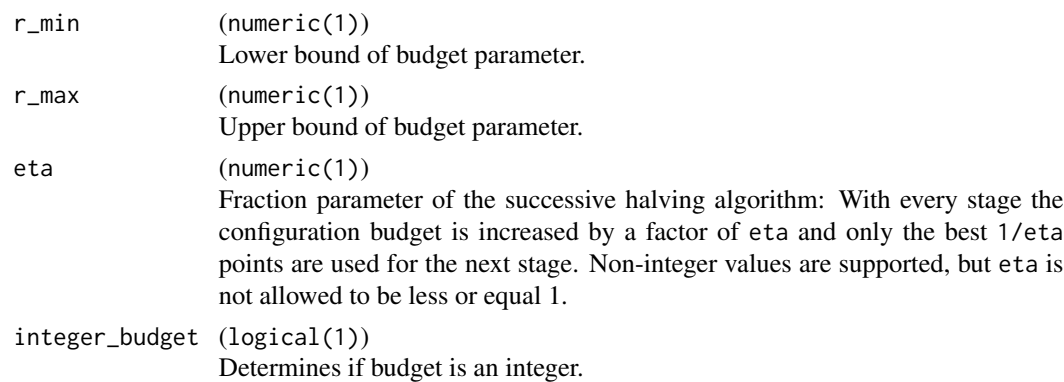

#### Value

[data.table::data.table\(\)](#page-0-0)

mlr\_optimizers\_hyperband

*Optimizer Using the Hyperband Algorithm*

#### Description

Optimizer using the Hyperband (HB) algorithm. HB runs the [Successive Halving Algorithm](#page-7-1) (SHA) with different numbers of stating configurations. The algorithm is initialized with the same parameters as Successive Halving but without n. Each run of Successive Halving is called a bracket and starts with a different budget  $r_0$ . A smaller starting budget means that more configurations can be tried out. The most explorative bracket allocated the minimum budget r\_min. The next bracket increases the starting budget by a factor of eta. In each bracket, the starting budget increases further until the last bracket  $s = 0$  essentially performs a random search with the full budget  $r_{max}$ . The number of brackets  $s_{max} + 1$  is calculated with  $s_{max} = \log(r_{min} / r_{max})$  (eta). Under the condition that  $r_0$  increases by eta with each bracket,  $r_m$  in sometimes has to be adjusted slightly in order not to use more than r\_max resources in the last bracket. The number of configurations in the base stages is calculated so that each bracket uses approximately the same amount of budget. The following table shows a full run of HB with  $eta = 2$ ,  $r_{min} = 1$  and  $r_{max} = 8$ .

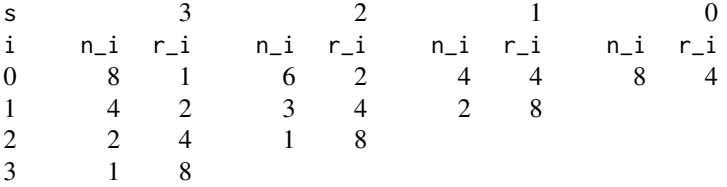

s is the bracket number, i is the stage number,  $n_i$  is the number of configurations and  $r_i$  is the budget allocated to a single configuration.

<span id="page-5-0"></span>The budget hyperparameter must be tagged with "budget" in the search space. The minimum budget (r\_min) which is allocated in the base stage of the most explorative bracket, is set by the lower bound of the budget parameter. The upper bound defines the maximum budget (r\_max) which is allocated to the candidates in the last stages.

#### Resources

The [gallery](https://mlr-org.com/gallery-all-optimization.html) features a collection of case studies and demos about optimization.

- [Tune](https://mlr-org.com/gallery/series/2023-01-15-hyperband-xgboost/) the hyperparameters of XGBoost with Hyperband.
- Use data [subsampling](https://mlr-org.com/gallery/series/2023-01-16-hyperband-subsampling/) and Hyperband to optimize a support vector machine.

#### Dictionary

This [bbotk::Optimizer](#page-0-0) can be instantiated via the [dictionary](#page-0-0) [bbotk::mlr\\_optimizers](#page-0-0) or with the associated sugar function [bbotk::opt\(\)](#page-0-0):

```
mlr_optimizers$get("hyperband")
opt("hyperband")
```
#### Parameters

eta numeric(1)

With every stage, the budget is increased by a factor of eta and only the best 1 / eta points are promoted to the next stage. Non-integer values are supported, but eta is not allowed to be less or equal to 1.

#### sampler [paradox::Sampler](#page-0-0)

Object defining how the samples of the parameter space should be drawn in the base stage of each bracket. The default is uniform sampling.

#### repetitions integer(1)

If 1 (default), optimization is stopped once all brackets are evaluated. Otherwise, optimization is stopped after repetitions runs of HB. The [bbotk::Terminator](#page-0-0) might stop the optimization before all repetitions are executed.

#### Archive

The [bbotk::Archive](#page-0-0) holds the following additional columns that are specific to HB:

- bracket (integer(1)) The bracket index. Counts down to 0.
- stage (integer(1)) The stages of each bracket. Starts counting at 0.
- repetition (integer(1)) Repetition index. Start counting at 1.

#### <span id="page-6-2"></span>Custom Sampler

Hyperband supports custom [paradox::Sampler](#page-0-0) object for initial configurations in each bracket. A custom sampler may look like this (the full example is given in the *examples* section):

```
# - beta distribution with alpha = 2 and beta = 5
# - categorical distribution with custom probabilities
sampler = SamplerJointIndep$new(list(
  Sampler1DRfun$new(params[[2]], function(n) rbeta(n, 2, 5)),
  Sampler1DCateg$new(params[[3]], prob = c(0.2, 0.3, 0.5))
))
```
#### Progress Bars

\$optimize() supports progress bars via the package [progressr](https://CRAN.R-project.org/package=progressr) combined with a [bbotk::Terminator.](#page-0-0) Simply wrap the function in progressr::with\_progress() to enable them. We recommend to use package **[progress](https://CRAN.R-project.org/package=progress)** as backend; enable with progressr:: handlers("progress").

#### Logging

Hyperband uses a logger (as implemented in  $\lg r$ ) from package **[bbotk](https://CRAN.R-project.org/package=bbotk)**. Use  $\lg r$ : :get\_logger("bbotk") to access and control the logger.

#### Super classes

[bbotk::Optimizer](#page-0-0) -> [bbotk::OptimizerBatch](#page-0-0) -> OptimizerBatchHyperband

#### Methods

#### Public methods:

- [OptimizerBatchHyperband\\$new\(\)](#page-6-0)
- [OptimizerBatchHyperband\\$clone\(\)](#page-6-1)

<span id="page-6-0"></span>**Method** new( $)$ : Creates a new instance of this  $R6$  class.

*Usage:*

OptimizerBatchHyperband\$new()

<span id="page-6-1"></span>Method clone(): The objects of this class are cloneable with this method.

*Usage:*

OptimizerBatchHyperband\$clone(deep = FALSE)

*Arguments:*

deep Whether to make a deep clone.

#### Source

Li L, Jamieson K, DeSalvo G, Rostamizadeh A, Talwalkar A (2018). "Hyperband: A Novel Bandit-Based Approach to Hyperparameter Optimization." *Journal of Machine Learning Research*, 18(185), 1-52. <https://jmlr.org/papers/v18/16-558.html>.

### Examples

```
library(bbotk)
library(data.table)
# set search space
search_space = domain = ps(
 x1 = p_dbl(-5, 10),
 x2 = p_dbl(0, 15),
 fidelity = p_dbl(1e-2, 1, tags = "budget"))
# Branin function with fidelity, see `bbotk::branin()`
fun = function(xs) branin_wu(xs[["x1"]], xs[["x2"]], xs[["fidelity"]])
# create objective
objective = ObjectiveRFun$new(
 fun = fun,
 domain = domain,
 codomain = ps(y = p_dbl(tags = "minimize"))\lambda# initialize instance and optimizer
instance = OptimInstanceSingleCrit$new(
 objective = objective,
 search_space = search_space,
 terminator = trm("evals", n_evals = 50)
)
optimizer = opt("hyperband")
# optimize branin function
optimizer$optimize(instance)
# best scoring evaluation
instance$result
# all evaluations
as.data.table(instance$archive)
```
mlr\_optimizers\_successive\_halving *Hyperparameter Optimization with Successive Halving*

#### <span id="page-7-1"></span>Description

Optimizer using the Successive Halving Algorithm (SHA). SHA is initialized with the number of starting configurations n, the proportion of configurations discarded in each stage eta, and the minimum r\_min and maximum \_max budget of a single evaluation. The algorithm starts by sampling n random configurations and allocating the minimum budget r\_min to them. The configurations are

<span id="page-7-0"></span>

<span id="page-8-0"></span>evaluated and 1 / eta of the worst-performing configurations are discarded. The remaining configurations are promoted to the next stage and evaluated on a larger budget. The following table is the stage layout for  $eta = 2$ ,  $r_{min} = 1$  and  $r_{max} = 8$ .

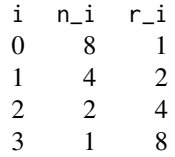

i is the stage number,  $n_i$  is the number of configurations and  $r_i$  is the budget allocated to a single configuration.

The number of stages is calculated so that each stage consumes approximately the same budget. This sometimes results in the minimum budget having to be slightly adjusted by the algorithm.

#### **Resources**

The [gallery](https://mlr-org.com/gallery-all-optimization.html) features a collection of case studies and demos about optimization.

- [Tune](https://mlr-org.com/gallery/series/2023-01-15-hyperband-xgboost/) the hyperparameters of XGBoost with Hyperband (Hyperband can be easily swapped with SHA).
- Use data [subsampling](https://mlr-org.com/gallery/series/2023-01-16-hyperband-subsampling/) and Hyperband to optimize a support vector machine.

#### **Dictionary**

This [bbotk::Optimizer](#page-0-0) can be instantiated via the [dictionary](#page-0-0) [bbotk::mlr\\_optimizers](#page-0-0) or with the associated sugar function [bbotk::opt\(\)](#page-0-0):

```
mlr_optimizers$get("successive_halving")
opt("successive_halving")
```
#### Parameters

```
n integer(1)
```
Number of configurations in the base stage.

eta numeric(1)

With every stage, the budget is increased by a factor of eta and only the best 1 / eta configurations are promoted to the next stage. Non-integer values are supported, but eta is not allowed to be less or equal to 1.

```
sampler paradox::Sampler
```
Object defining how the samples of the parameter space should be drawn. The default is uniform sampling.

repetitions integer(1)

If 1 (default), optimization is stopped once all stages are evaluated. Otherwise, optimization is stopped after repetitions runs of SHA. The [bbotk::Terminator](#page-0-0) might stop the optimization before all repetitions are executed.

<span id="page-9-2"></span>adjust\_minimum\_budget logical(1)

If TRUE, the minimum budget is increased so that the last stage uses the maximum budget defined in the search space.

#### Archive

The [bbotk::Archive](#page-0-0) holds the following additional columns that are specific to SHA:

- stage (integer(1)) Stage index. Starts counting at 0.
- repetition (integer(1)) Repetition index. Start counting at 1.

#### Custom Sampler

Hyperband supports custom [paradox::Sampler](#page-0-0) object for initial configurations in each bracket. A custom sampler may look like this (the full example is given in the *examples* section):

```
# - beta distribution with alpha = 2 and beta = 5
# - categorical distribution with custom probabilities
sampler = SamplerJointIndep$new(list(
  Sampler1DRfun$new(params[[2]], function(n) rbeta(n, 2, 5)),
  Sampler1DCateg$new(params[[3]], prob = c(0.2, 0.3, 0.5))
))
```
#### Progress Bars

\$optimize() supports progress bars via the package [progressr](https://CRAN.R-project.org/package=progressr) combined with a [bbotk::Terminator.](#page-0-0) Simply wrap the function in progressr: with progress() to enable them. We recommend to use package **[progress](https://CRAN.R-project.org/package=progress)** as backend; enable with progressr:: handlers("progress").

#### Logging

Hyperband uses a logger (as implemented in  $\lg r$ ) from package **[bbotk](https://CRAN.R-project.org/package=bbotk)**. Use  $\lg r$ : : get\_logger("bbotk") to access and control the logger.

#### Super classes

[bbotk::Optimizer](#page-0-0) -> [bbotk::OptimizerBatch](#page-0-0) -> OptimizerBatchSuccessiveHalving

#### Methods

#### Public methods:

- [OptimizerBatchSuccessiveHalving\\$new\(\)](#page-9-0)
- [OptimizerBatchSuccessiveHalving\\$clone\(\)](#page-9-1)

<span id="page-9-0"></span>Method new(): Creates a new instance of this [R6](#page-0-0) class.

*Usage:*

<span id="page-9-1"></span>OptimizerBatchSuccessiveHalving\$new()

Method clone(): The objects of this class are cloneable with this method.

*Usage:*

```
OptimizerBatchSuccessiveHalving$clone(deep = FALSE)
```
*Arguments:*

deep Whether to make a deep clone.

#### Source

Jamieson K, Talwalkar A (2016). "Non-stochastic Best Arm Identification and Hyperparameter Optimization." In Gretton A, Robert CC (eds.), *Proceedings of the 19th International Conference on Artificial Intelligence and Statistics*, volume 51 series Proceedings of Machine Learning Research, 240-248. <http://proceedings.mlr.press/v51/jamieson16.html>.

#### Examples

```
library(bbotk)
library(data.table)
# set search space
search\_space = domain = ps(x1 = p_dbl(-5, 10),
  x2 = p_dbl(0, 15),
  fidelity = p_dbl(1e-2, 1, tags = "budget"))
# Branin function with fidelity, see `bbotk::branin()`
fun = function(xs) branin_wu(xs[["x1"]], xs[["x2"]], xs[["fidelity"]])
# create objective
objective = ObjectiveRFun$new(
  fun = fun,
  domain = domain,
  codomain = ps(y = p_dbl(tags = "minimize")))
# initialize instance and optimizer
instance = OptimInstanceSingleCrit$new(
  objective = objective,
  search_space = search_space,
  terminator = trm("evals", n_evals = 50)
)
optimizer = opt("successive_halving")
# optimize branin function
optimizer$optimize(instance)
# best scoring evaluation
instance$result
# all evaluations
```
<span id="page-11-0"></span>as.data.table(instance\$archive)

mlr\_tuners\_hyperband *Tuner Using the Hyperband Algorithm*

#### Description

Optimizer using the Hyperband (HB) algorithm. HB runs the [Successive Halving Algorithm](#page-7-1) (SHA) with different numbers of stating configurations. The algorithm is initialized with the same parameters as Successive Halving but without n. Each run of Successive Halving is called a bracket and starts with a different budget  $r_0$ . A smaller starting budget means that more configurations can be tried out. The most explorative bracket allocated the minimum budget r\_min. The next bracket increases the starting budget by a factor of eta. In each bracket, the starting budget increases further until the last bracket  $s = 0$  essentially performs a random search with the full budget  $r_{max}$ . The number of brackets  $s_{max} + 1$  is calculated with  $s_{max} = \log(r_{min} / r_{max})$  (eta). Under the condition that  $r_0$  increases by eta with each bracket,  $r_m$  min sometimes has to be adjusted slightly in order not to use more than r\_max resources in the last bracket. The number of configurations in the base stages is calculated so that each bracket uses approximately the same amount of budget. The following table shows a full run of HB with  $eta = 2$ ,  $r_{min} = 1$  and  $r_{max} = 8$ .

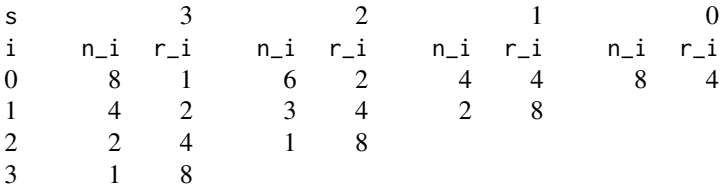

s is the bracket number, i is the stage number,  $n_i$  is the number of configurations and  $r_i$  is the budget allocated to a single configuration.

The budget hyperparameter must be tagged with "budget" in the search space. The minimum budget (r\_min) which is allocated in the base stage of the most explorative bracket, is set by the lower bound of the budget parameter. The upper bound defines the maximum budget (r\_max) which is allocated to the candidates in the last stages.

#### **Dictionary**

This [mlr3tuning::Tuner](#page-0-0) can be instantiated via the [dictionary](#page-0-0) [mlr3tuning::mlr\\_tuners](#page-0-0) or with the associated sugar function [mlr3tuning::tnr\(\)](#page-0-0):

```
TunerBatchHyperband$new()
mlr_tuners$get("hyperband")
tnr("hyperband")
```
#### <span id="page-12-0"></span>Subsample Budget

If the learner lacks a natural budget parameter, [mlr3pipelines::PipeOpSubsample](#page-0-0) can be applied to use the subsampling rate as budget parameter. The resulting [mlr3pipelines::GraphLearner](#page-0-0) is fitted on small proportions of the [mlr3::Task](#page-0-0) in the first stage, and on the complete task in last stage.

#### Custom Sampler

Hyperband supports custom [paradox::Sampler](#page-0-0) object for initial configurations in each bracket. A custom sampler may look like this (the full example is given in the *examples* section):

```
# - beta distribution with alpha = 2 and beta = 5
# - categorical distribution with custom probabilities
sampler = SamplerJointIndep$new(list(
  Sampler1DRfun$new(params[[2]], function(n) rbeta(n, 2, 5)),
  Sampler1DCateg$new(params[[3]], prob = c(0.2, 0.3, 0.5))
))
```
### Progress Bars

\$optimize() supports progress bars via the package [progressr](https://CRAN.R-project.org/package=progressr) combined with a [bbotk::Terminator.](#page-0-0) Simply wrap the function in progressr::with\_progress() to enable them. We recommend to use package **[progress](https://CRAN.R-project.org/package=progress)** as backend; enable with progressr::handlers("progress").

### Parallelization

This hyperband implementation evaluates hyperparameter configurations of equal budget across brackets in one batch. For example, all configurations in stage 1 of bracket 3 and stage 0 of bracket 2 in one batch. To select a parallel backend, use the plan() function of the **[future](https://CRAN.R-project.org/package=future)** package.

#### Logging

Hyperband uses a logger (as implemented in [lgr](https://CRAN.R-project.org/package=lgr)) from package **[bbotk](https://CRAN.R-project.org/package=bbotk)**. Use lgr::get\_logger("bbotk") to access and control the logger.

#### **Resources**

The [gallery](https://mlr-org.com/gallery-all-optimization.html) features a collection of case studies and demos about optimization.

- [Tune](https://mlr-org.com/gallery/series/2023-01-15-hyperband-xgboost/) the hyperparameters of XGBoost with Hyperband.
- Use data [subsampling](https://mlr-org.com/gallery/series/2023-01-16-hyperband-subsampling/) and Hyperband to optimize a support vector machine.

#### **Parameters**

eta numeric(1)

With every stage, the budget is increased by a factor of eta and only the best 1 / eta points are promoted to the next stage. Non-integer values are supported, but eta is not allowed to be less or equal to 1.

#### sampler [paradox::Sampler](#page-0-0)

Object defining how the samples of the parameter space should be drawn in the base stage of each bracket. The default is uniform sampling.

```
repetitions integer(1)
```
If 1 (default), optimization is stopped once all brackets are evaluated. Otherwise, optimization is stopped after repetitions runs of HB. The [bbotk::Terminator](#page-0-0) might stop the optimization before all repetitions are executed.

#### Archive

The [bbotk::Archive](#page-0-0) holds the following additional columns that are specific to HB:

- bracket (integer(1)) The bracket index. Counts down to 0.
- stage (integer(1)) The stages of each bracket. Starts counting at 0.
- repetition (integer(1)) Repetition index. Start counting at 1.

# Super classes

[mlr3tuning::Tuner](#page-0-0) -> [mlr3tuning::TunerBatch](#page-0-0) -> [mlr3tuning::TunerBatchFromOptimizerBatch](#page-0-0) -> TunerBatchHyperband

#### **Methods**

#### Public methods:

- [TunerBatchHyperband\\$new\(\)](#page-13-0)
- [TunerBatchHyperband\\$clone\(\)](#page-13-1)

<span id="page-13-0"></span>**Method** new( $)$ : Creates a new instance of this  $R6$  class.

*Usage:*

TunerBatchHyperband\$new()

<span id="page-13-1"></span>Method clone(): The objects of this class are cloneable with this method.

*Usage:*

TunerBatchHyperband\$clone(deep = FALSE)

*Arguments:*

deep Whether to make a deep clone.

### Source

Li L, Jamieson K, DeSalvo G, Rostamizadeh A, Talwalkar A (2018). "Hyperband: A Novel Bandit-Based Approach to Hyperparameter Optimization." *Journal of Machine Learning Research*, 18(185), 1-52. <https://jmlr.org/papers/v18/16-558.html>.

#### <span id="page-14-0"></span>Examples

```
if(requireNamespace("xgboost")) {
 library(mlr3learners)
 # define hyperparameter and budget parameter
 search_space = ps(
   nrounds = p\_int(lower = 1, upper = 16, tags = "budget"),eta = p_dbl(lower = 0, upper = 1),
   booster = p_fct(levels = c("gbtree", "gblinear", "dart"))
 )
 # hyperparameter tuning on the pima indians diabetes data set
 instance = tune(
   tnr("hyperband"),
   task = tsk("pima"),
   learner = lrn("classif.xgboost", eval_metric = "logloss"),
   resampling = rsmp("cv", folds = 3),
   measures = msr("classif.ce"),
   search_space = search_space,
    term_evals = 100
 )
 # best performing hyperparameter configuration
 instance$result
```
mlr\_tuners\_successive\_halving

*Hyperparameter Tuning with Successive Halving*

#### **Description**

}

Optimizer using the Successive Halving Algorithm (SHA). SHA is initialized with the number of starting configurations n, the proportion of configurations discarded in each stage eta, and the minimum r\_min and maximum \_max budget of a single evaluation. The algorithm starts by sampling n random configurations and allocating the minimum budget r\_min to them. The configurations are evaluated and 1 / eta of the worst-performing configurations are discarded. The remaining configurations are promoted to the next stage and evaluated on a larger budget. The following table is the stage layout for  $eta = 2$ ,  $r_{min} = 1$  and  $r_{max} = 8$ .

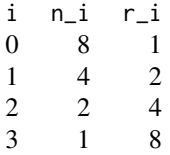

i is the stage number,  $n_i$  is the number of configurations and  $r_i$  is the budget allocated to a single configuration.

The number of stages is calculated so that each stage consumes approximately the same budget. This sometimes results in the minimum budget having to be slightly adjusted by the algorithm.

#### **Dictionary**

This [mlr3tuning::Tuner](#page-0-0) can be instantiated via the [dictionary](#page-0-0) [mlr3tuning::mlr\\_tuners](#page-0-0) or with the associated sugar function [mlr3tuning::tnr\(\)](#page-0-0):

```
TunerBatchSuccessiveHalving$new()
mlr_tuners$get("successive_halving")
tnr("successive_halving")
```
# Subsample Budget

If the learner lacks a natural budget parameter, [mlr3pipelines::PipeOpSubsample](#page-0-0) can be applied to use the subsampling rate as budget parameter. The resulting [mlr3pipelines::GraphLearner](#page-0-0) is fitted on small proportions of the [mlr3::Task](#page-0-0) in the first stage, and on the complete task in last stage.

#### Custom Sampler

Hyperband supports custom [paradox::Sampler](#page-0-0) object for initial configurations in each bracket. A custom sampler may look like this (the full example is given in the *examples* section):

```
# - beta distribution with alpha = 2 and beta = 5
# - categorical distribution with custom probabilities
sampler = SamplerJointIndep$new(list(
  Sampler1DRfun$new(params[[2]], function(n) rbeta(n, 2, 5)),
  Sampler1DCateg$new(params[[3]], prob = c(0.2, 0.3, 0.5))
))
```
#### Progress Bars

\$optimize() supports progress bars via the package **progress c**ombined with a [bbotk::Terminator.](#page-0-0) Simply wrap the function in progressr::with\_progress() to enable them. We recommend to use package **[progress](https://CRAN.R-project.org/package=progress)** as backend; enable with progressr:: handlers("progress").

#### Parallelization

The hyperparameter configurations of one stage are evaluated in parallel with the **[future](https://CRAN.R-project.org/package=future)** package. To select a parallel backend, use the plan() function of the **[future](https://CRAN.R-project.org/package=future)** package.

#### Logging

Hyperband uses a logger (as implemented in  $\lg r$ ) from package **[bbotk](https://CRAN.R-project.org/package=bbotk)**. Use  $\lg r$ : :get\_logger("bbotk") to access and control the logger.

<span id="page-15-0"></span>

#### <span id="page-16-1"></span>**Resources**

The [gallery](https://mlr-org.com/gallery-all-optimization.html) features a collection of case studies and demos about optimization.

- [Tune](https://mlr-org.com/gallery/series/2023-01-15-hyperband-xgboost/) the hyperparameters of XGBoost with Hyperband (Hyperband can be easily swapped with SHA).
- Use data [subsampling](https://mlr-org.com/gallery/series/2023-01-16-hyperband-subsampling/) and Hyperband to optimize a support vector machine.

### Parameters

```
n integer(1)
```
Number of configurations in the base stage.

eta numeric(1)

With every stage, the budget is increased by a factor of eta and only the best 1 / eta configurations are promoted to the next stage. Non-integer values are supported, but eta is not allowed to be less or equal to 1.

```
sampler paradox::Sampler
```
Object defining how the samples of the parameter space should be drawn. The default is uniform sampling.

repetitions integer(1)

If 1 (default), optimization is stopped once all stages are evaluated. Otherwise, optimization is stopped after repetitions runs of SHA. The [bbotk::Terminator](#page-0-0) might stop the optimization before all repetitions are executed.

#### adjust\_minimum\_budget logical(1)

If TRUE, the minimum budget is increased so that the last stage uses the maximum budget defined in the search space.

### Archive

The [bbotk::Archive](#page-0-0) holds the following additional columns that are specific to SHA:

- stage (integer(1)) Stage index. Starts counting at 0.
- repetition (integer(1)) Repetition index. Start counting at 1.

#### Super classes

[mlr3tuning::Tuner](#page-0-0) -> [mlr3tuning::TunerBatch](#page-0-0) -> [mlr3tuning::TunerBatchFromOptimizerBatch](#page-0-0) -> TunerBatchSuccessiveHalving

#### **Methods**

#### Public methods:

- [TunerBatchSuccessiveHalving\\$new\(\)](#page-16-0)
- [TunerBatchSuccessiveHalving\\$clone\(\)](#page-17-0)

<span id="page-16-0"></span>Method new(): Creates a new instance of this [R6](#page-0-0) class.

*Usage:*

TunerBatchSuccessiveHalving\$new()

<span id="page-17-0"></span>Method clone(): The objects of this class are cloneable with this method.

*Usage:*

TunerBatchSuccessiveHalving\$clone(deep = FALSE)

*Arguments:*

deep Whether to make a deep clone.

#### Source

Jamieson K, Talwalkar A (2016). "Non-stochastic Best Arm Identification and Hyperparameter Optimization." In Gretton A, Robert CC (eds.), *Proceedings of the 19th International Conference on Artificial Intelligence and Statistics*, volume 51 series Proceedings of Machine Learning Research, 240-248. <http://proceedings.mlr.press/v51/jamieson16.html>.

#### Examples

}

```
if(requireNamespace("xgboost")) {
 library(mlr3learners)
 # define hyperparameter and budget parameter
 search_space = ps(
   nrounds = p\_int(lower = 1, upper = 16, tags = "budget"),eta = p_dbl(lower = 0, upper = 1),
   booster = p_fct(levels = c("gbtree", "gblinear", "dart")))
 # hyperparameter tuning on the pima indians diabetes data set
 instance = tune(
   tnr("successive_halving"),
   task = tsk("pima"),learner = lrn("classif.xgboost", eval_metric = "logloss"),
   resampling = rsmp("cv", folds = 3),
   measures = msr("classif.ce"),
   search_space = search_space,
   term_evals = 100
 )
 # best performing hyperparameter configuration
 instance$result
```
# <span id="page-18-0"></span>Index

bbotk::Archive, *[6](#page-5-0)*, *[10](#page-9-2)*, *[14](#page-13-2)*, *[17](#page-16-1)* bbotk::mlr\_optimizers, *[6](#page-5-0)*, *[9](#page-8-0)* bbotk::opt(), *[6](#page-5-0)*, *[9](#page-8-0)* bbotk::Optimizer, *[6,](#page-5-0) [7](#page-6-2)*, *[9,](#page-8-0) [10](#page-9-2)* bbotk::OptimizerBatch, *[7](#page-6-2)*, *[10](#page-9-2)* bbotk::Terminator, *[6,](#page-5-0) [7](#page-6-2)*, *[9,](#page-8-0) [10](#page-9-2)*, *[13,](#page-12-0) [14](#page-13-2)*, *[16,](#page-15-0) [17](#page-16-1)* data.table::data.table(), *[5](#page-4-0)* dictionary, *[6](#page-5-0)*, *[9](#page-8-0)*, *[12](#page-11-0)*, *[16](#page-15-0)* hyperband\_budget, [3](#page-2-0) hyperband\_n\_configs, [4](#page-3-0) hyperband\_schedule, [4](#page-3-0) mlr3::Task, *[13](#page-12-0)*, *[16](#page-15-0)* mlr3hyperband *(*mlr3hyperband-package*)*, [2](#page-1-0) mlr3hyperband-package, [2](#page-1-0) mlr3pipelines::GraphLearner, *[13](#page-12-0)*, *[16](#page-15-0)* mlr3pipelines::PipeOpSubsample, *[13](#page-12-0)*, *[16](#page-15-0)* mlr3tuning::mlr\_tuners, *[12](#page-11-0)*, *[16](#page-15-0)* mlr3tuning::tnr(), *[12](#page-11-0)*, *[16](#page-15-0)* mlr3tuning::Tuner, *[12](#page-11-0)*, *[14](#page-13-2)*, *[16,](#page-15-0) [17](#page-16-1)* mlr3tuning::TunerBatch, *[14](#page-13-2)*, *[17](#page-16-1)* mlr3tuning::TunerBatchFromOptimizerBatch, *[14](#page-13-2)*, *[17](#page-16-1)* mlr\_optimizers\_hyperband, [5](#page-4-0) mlr\_optimizers\_successive\_halving, [8](#page-7-0) mlr\_tuners\_hyperband, [12](#page-11-0) mlr\_tuners\_successive\_halving, [15](#page-14-0)

```
OptimizerBatchHyperband
        (mlr_optimizers_hyperband), 5
OptimizerBatchSuccessiveHalving
        (mlr_optimizers_successive_halving),
        8
```

```
paradox::Sampler, 6, 7, 9, 10, 13, 16, 17
```
R6, *[7](#page-6-2)*, *[10](#page-9-2)*, *[14](#page-13-2)*, *[17](#page-16-1)*

Successive Halving Algorithm, *[5](#page-4-0)*, *[12](#page-11-0)*

TunerBatchHyperband *(*mlr\_tuners\_hyperband*)*, [12](#page-11-0) TunerBatchSuccessiveHalving *(*mlr\_tuners\_successive\_halving*)*, [15](#page-14-0)